## Dar a conocer sus síntomas es un acto de amor

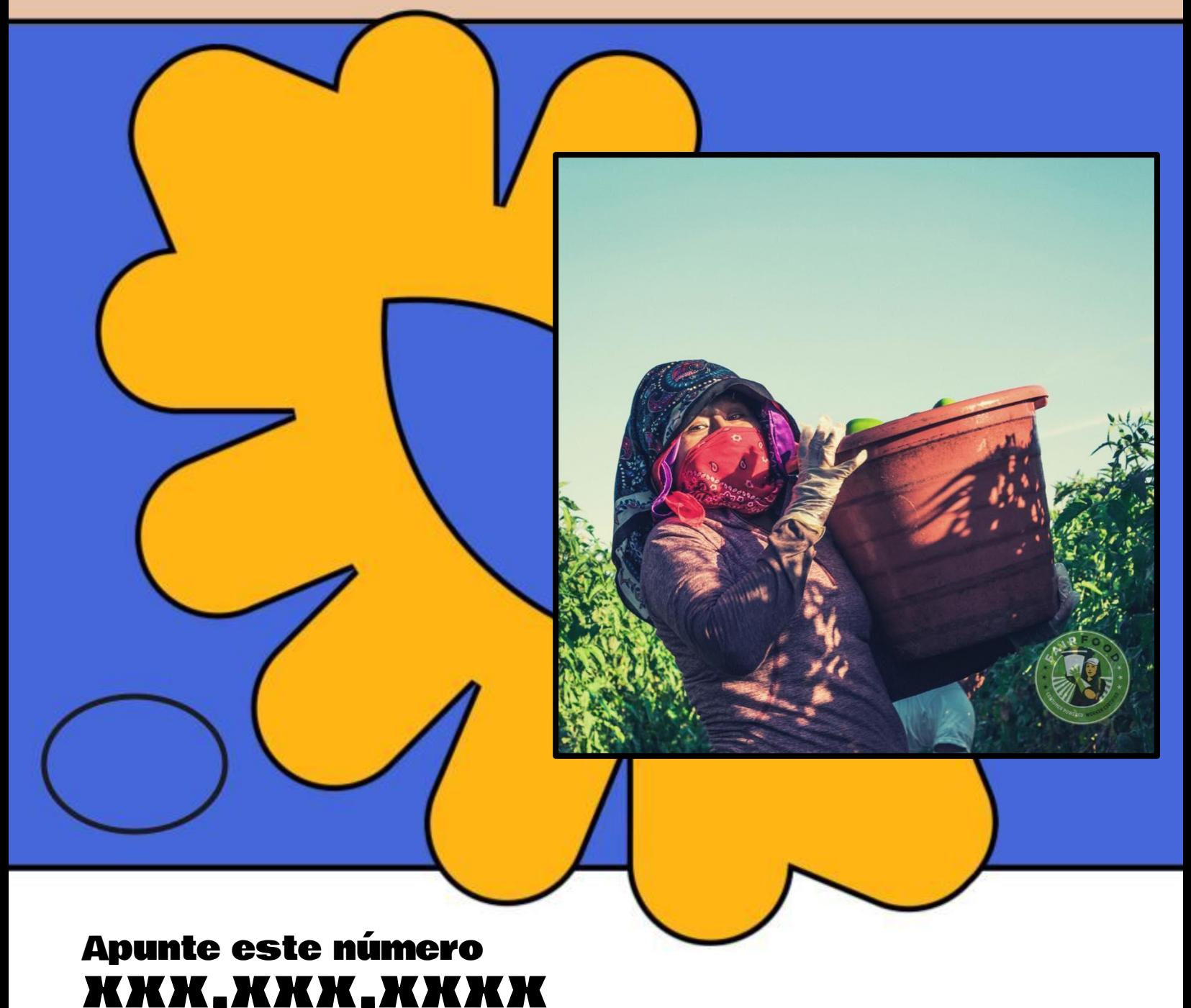

- **1. Si está enfermo/a > comunique sus síntomas**
- **2. Si da positivo > aíslese usted mismo**
- **3. Si ha estado cerca de otras personas > permita que su departamento de salud informe anónimamente a las personas que han estado expuestas**